# **Flickr Gupr Crack With Product Key**

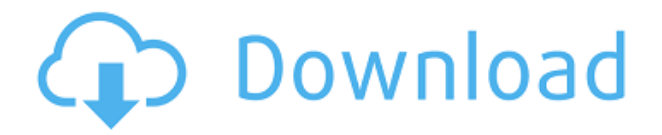

#### **Flickr Gupr Crack (Updated 2022)**

• Add or remove images using a drop down list • Organize photos by folder • Add comments or watermark to your photos • Advanced setting and more... 6. Flickr Arranger for Windows Phone 8 - Free 3.84 MB Flickr Arranger is an easy-to-use program that enables you to automatically upload and automatically organize your photos to Flickr. You can add a picture to the currently selected set or to a newly created set. The app also has an option to add a rating, tags and description, add a watermark, auto-tag and auto-import or auto-upload photos directly to your Flickr account. You can also mark as public the photos that you want to publish. And you can also use the app to browse your photos according to your favorite photos. The app supports both Nokia Lumia and iPhone. Requirements: Compatible with Windows Phone 8, Windows Phone 7.5, Windows Phone 7, Windows CE. Compatibility: Windows Phone 8, Windows Phone 7.5, Windows Phone 7, Windows CE. 7. Nokia Flicker - New & Notable 7.35 MB Flicker is the premier web application for photos and the world's largest community of photographers. With over 4 million new photos uploaded to Flickr every day, and over 400 million photos on Flickr, there is always something interesting to see. Find something you like? Add it to your set! (or if you're feeling modest, add it to a set you follow.) With a well curated set of sets, and a recommendation engine that connects Flickr's community to other people you may find interesting, Flickr is the largest and most comprehensive photo-sharing site. Visit flicker.com/community to find sets to add to, follow, and learn about. Visit the homepage at flicker.com/community to see what's hot in photography. With over 1.5 million photos uploaded every day, Flickr is a great place to discover amazing photos, connect with photographers around the world, find inspiration, share your photos with others, find great photos to share on your blog, and meet new people. Try Flickr today! With more than 4 million new photos uploaded to Flickr every day, and over 400 million photos on Flickr, there's always something interesting to see at To find out what's hot in photography, visit the premier

#### **Flickr Gupr Crack+**

Add description in EXIF. Send: Gupr sends photos to specified groups and/or Flickr and the saved location may be changed. Select groups: You can select the group by adding groups or selecting groups from a list. The selected groups will be used as the source of submissions.

Select Flickr group: You can add the flickr name and location to a group. Selecting Flickr will let you add the following fields to your photo: Name: Description: Exif: Edit Exif: Apply Exif: Move Exif: Remove Exif: Move Location: Remove Location: Adding fields or flickr groups may be done only when the Selected Flickr group is selected. Create Sets: You can add or remove sets from the list that are to be used to submit the images. You can use filters to apply to these sets or you can create them manually by dragging and dropping photos or filter them by tags. Allow Exif: You can enable or disable adding the Exif meta data to the photos. Select location: You can select the location to which the photo is to be sent. Save location: You can save the location to where the photo is to be sent. To: Select the Flickr group where the photo is to be sent. Let you: Select the flickr group that the photo will belong to. Add/remove a filter: Select a filter to be used to filter the photos. Group: Select a group that the photos will belong to. Group ID: You can assign a group id to the selected group. Group name: You can add a name to the selected group. Group Description: You can add a description to the selected group. Group Owners: You can add the flickr username of the group owners. Allow Exif: You can enable or disable adding the Exif meta data to the photos. Move to folder: You can move the photo to a specific folder. Delete: You can delete the selected photos. Send to: You can select the photo that will be sent to a flickr account. Hide photos: You can hide the selected photos from the list. Enable Exif: You can enable the EXIF meta data to be added to the photos. Select tags: You can add or remove tags to the selected photos. 2edc1e01e8

### **Flickr Gupr Crack Torrent PC/Windows**

Adds photos from a folder to a group in Flickr. With Flickr Gupr you can automatically submit photos to groups of your choice in the same way as you add to the sets. You can also add watermark to your photos, autotag or add description and other fields to EXIF. For more details, visit the Gupr website For support or feature requests visit the Gupr Forum For license and FAQ visit the License and FAQ page For information or to report a bug visit the Gupr Website This is a freeware from www.nobilark.com for Linux and other systems. You can find more from their site 2. Autotagging Autotagging allows you to automatically add a particular field to EXIF-data (such as the camera make, model or IPTC key). The autotagging feature allows you to export your photos with the necessary data for web use. What autotagging is? Autotagging is when you can add the camera make, model, location or IPTC key to a photo with a simple click of a button. So, if you are using the Canon or Nikon IPTC format, you can autotag the IPTC key as below: The app is designed so that it can be compatible with all the IPTC software, including Canon and Nikon. In fact, it can work with all the software out there, even Adobe Photoshop and Apple's iPhoto. Features Use any folder for both images and EXIF data, which you can freely rename. Image editor allows you to easily edit your photos. Possibility to use your account with the Flickr web service (if you have one). Google maps integration. Autotagging any EXIF field Watermark options, including the ability to show and hide it Triggers can be customised to your liking The interface is easy to use and very intuitive. Help To view the help, click on the help icon. For more information please contact us or visit

<https://joyme.io/quicreperbu>

<https://techplanet.today/post/crack-extra-quality-fps-creator-x10-v111-mature-patch> [https://techplanet.today/post/remote-utilities-host-61030-serial-key-crack-cracked-2019-new-ver](https://techplanet.today/post/remote-utilities-host-61030-serial-key-crack-cracked-2019-new-version) [sion](https://techplanet.today/post/remote-utilities-host-61030-serial-key-crack-cracked-2019-new-version)

<https://reallygoodemails.com/monspeconfhi>

<https://techplanet.today/post/a-casa-dos-espiritos-download-dubladol-high-quality>

<https://techplanet.today/post/bonzai3d-25-keygen-verified>

<https://joyme.io/tuonasiari>

<https://techplanet.today/post/grandtheftautogtavicecityv11repackmrdjbot-free>

<https://techplanet.today/post/studio-one-professional-452-crack-product-key-download-upd-2019> <https://jemi.so/cutmaster-2d-pro-v1331-full-best-crack-serial-40>

<https://techplanet.today/post/driver-sagem-f-at-st-3304-v2-maroc-telecom-link>

<https://techplanet.today/post/perfume-the-story-of-a-murderer-in-hindi-dubbed-mp4-1>

<https://techplanet.today/post/wall-street-raider-full-version-patched>

### **What's New in the Flickr Gupr?**

Flickr Gupr is a small application that allows you to submit photos to Flickr. With Flickr Gupr you can automatically submit photos to groups of your choice in the same way as you add to the sets. You can also add watermark to your photos, autotag or add description and other fields to EXIF. Features: - Auto submit photos to flickr group of your choice - You can upload photos from SD card as well - Add description and watermark to photos - Autotag is supported for RAW photos - You can select color of watermark - You can specify your own background for watermark, by default it uses photo frame - You can specify the resolution of watermark by

moving slider - You can rotate watermark in photo - You can specify the position of watermark in the photo - You can move watermark in the photo - You can apply effects to watermark - You can specify the direction of watermark - You can specify the font color of watermark - You can specify the font of watermark - You can specify the font size of watermark - You can specify the opacity of watermark - You can specify the size of watermark - You can apply blur effect to watermark - You can specify the size of blur effect - You can enable or disable animated gif in watermark - You can turn on or off auto-rotate of watermark - You can specify the position of the photo, i.e., left, right or center - You can specify the color of photo frame - You can specify the background color of photo frame - You can specify the width and height of photo frame - You can specify the picture of logo in watermark - You can specify the path of logo in watermark - You can specify the vertical align of watermark in photo - You can specify the horizontal align of watermark in photo - You can specify the alignment of text in watermark - You can specify the font of text in watermark - You can specify the size of text in watermark - You can specify the color of text in watermark - You can specify the font size of text in watermark - You can specify the color of text in watermark - You can specify the background color of text in watermark - You can specify the size of text in watermark - You can specify the duration of watermark (i.e., number of seconds) - You can specify the speed of rotation (i.e., degrees per second) - You can specify the distance of the photo from the right edge of photo frame - You can specify the distance of the photo from the bottom edge of photo frame - You can specify the distance of the photo from the left edge of photo frame - You can specify the distance of

## **System Requirements For Flickr Gupr:**

Recommended System Requirements: Processor: Intel® Core™ i5-6500 (3.2 GHz) or better Memory: 8 GB Graphics: NVIDIA GeForce GTX 760 or better DirectX: Version 11 Hard Drive: 60 GB Additional Notes: Windows 10 64 bit, Windows 10 64 bit/Windows 7 64 bit/Windows 8 64 bit Running Plugins: Creeper Installation: Use the provided file Change the following settings: Download: Click the button below

<https://mohacsihasznos.hu/advert/xfrog-for-cinema-4d-download-3264bit/> <https://iled.in/wp-content/uploads/2022/12/gortali.pdf> [http://gastro-professional.rs/uncategorized/actmask-document-converter-pro-crack-free-downlo](http://gastro-professional.rs/uncategorized/actmask-document-converter-pro-crack-free-download-march-2022/) [ad-march-2022/](http://gastro-professional.rs/uncategorized/actmask-document-converter-pro-crack-free-download-march-2022/) [https://www.textaura.com/wp-content/uploads/2022/12/Toonworks-Deluxe-Crack-With-Product-](https://www.textaura.com/wp-content/uploads/2022/12/Toonworks-Deluxe-Crack-With-Product-Key-MacWin.pdf)[Key-MacWin.pdf](https://www.textaura.com/wp-content/uploads/2022/12/Toonworks-Deluxe-Crack-With-Product-Key-MacWin.pdf) <https://patrickscalzo.fr/gesturefy-4-5-7-0-2022/> <http://flipthedebt.org/?p=174> <https://www.webcard.irish/wp-content/uploads/2022/12/nanderi.pdf> <https://www.fourgenremodeling.com/wp-content/uploads/2022/12/leeham.pdf> <https://www.waggners.com/wp-content/uploads/yargeer.pdf>

<https://sarabhumi.com/vmware-fusion-pc-migration-agent-crack-2022-new/>